## TDP004 - Tentamen

#### 2016-01-13

#### **Regler**

- All kod som skickas in för rättning ska kompilera och vara väl testad.
- Inga elektroniska hjälpmedel får medtas. Mobiltelefon ska vara avstängd och ligga i jacka eller väska.
- Inga ytterkläder eller väskor vid skrivplatsen.
- Student får lämna salen tidigast en timme efter tentamens start.
- Vid toalettbesök eller rökpaus ska pauslista utanför salen fyllas i.
- All form av kontakt mellan studenter under tentamens gång är strängt förbjuden.
- Böcker och anteckningssidor kan komma att granskas av assistent, vakt eller examinator under tentamens gång.
- Frågor om specifika uppgifter eller om tentamen i stort ska ställas via tentasystemets kommunikationsklient.
- Systemfrågor kan ställas till assistent i sal genom att räcka upp handen.
- Endast uppgifter inskickade före tentamenstidens slut rättas.
- *•* Ingen uppgift kan kompletteras under tentamens sista kvart.
- En uppgift kan som regel kompletteras tills den är antingen "Godkänd" eller "Underkänd". En uppgift bedöms som "Underkänd" om ingen markant förbättring skett sedan tidigare inlämning.
- Kompilerande kod, fullständig kravuppfyllnad och följande av god stil och goda konventioner enligt god programmeringssed är krav för att en uppgift ska bedömas "Godkänd".

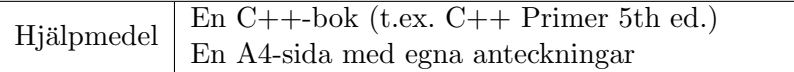

## **Information**

#### Betygssättning vid tentamen

Tentamen består av ett antal uppgifter på varierande nivå. Uppgifter som uppfyller specifikationen samt följer god sed och konventioner ges omdömet "Godkänd". Annars ges omdömet "Kompletteras" eller "Underkänd". Tentamen kräver två godkända uppgifter för betyg 3. Alla betygsgr¨anser ses i tabell 1 och 2. *F¨or betyg 3 har du alltid hela tentamenstiden, varken mer eller mindre.* (För student som från LiU fått rätt till förlängd skrivtid förlängs betygsgränserna i proportion till den förlängda skrivtiden.)

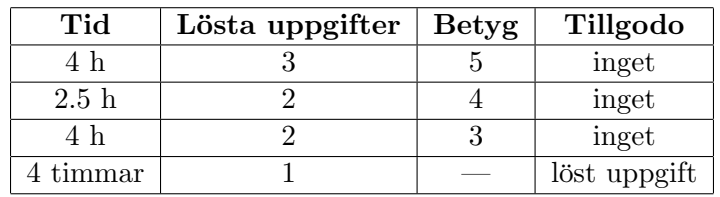

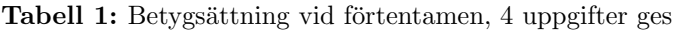

| Tid       | Lösta uppgifter | <b>Betyg</b> |
|-----------|-----------------|--------------|
| $3 h + B$ |                 |              |
| $4 h + B$ |                 |              |
| $4 h + B$ |                 |              |
| $2 h + B$ |                 |              |
| 5 timmar  |                 |              |

**Tabell 2:** Betygsättning vid sluttentamen, 5 uppgifter ges

#### **Bonustid (**+*B***)**

*All bonustid g¨aller endast under den f¨orsta ordinarie tentamen i samband med kursen (Januari).* Varie moment i kursen som ger bonus ger 5 minuter extra tid för högre betyg på sluttentamen, upp till maximalt 45 minuter. Detta är markerat med  $+B$  i tabellen där bonus räknas.

#### **Tillgodor¨aknanden**

*Tillgodoräknanden gäller endast under den första ordinarie tentamen i samband med kursen.* Om du på förtentamen endast lyckas lösa en uppgift kan du tillgodoräkna motsvarande uppgift på sluttentamen (se tabell 1). Du har då bara en uppgift kvar till betyg 3. För högre betyg (om du löser mer än en uppgift på förtentamen) kan du inte tillgodoräkna något. Om du på sluttentamen löser en andra uppgift snabbt och vill sikta på högre betyg kan du lösa den tillgodoräknade uppgiften "igen", men den räknas endast mot högre betyg, **inte** som andrauppgift för betyg 3.

#### **Inloggning**

Innan du loggar in ska du välja "Exam system" från sessionsmenyn i nedre vänstra hörnet av inloggningsrutan. Därpå loggar du in med dina LiU inloggningsuppgifter. Du kommer nu in i tentainloggningen och ska börja med att välja språk. Ta den flagga som ser minst Engelsk ut så blir det Svenska (valet spelar ingen roll för dig som kan båda språken). Följ instruktionerna på skärmen så långt det går tills du ska mata in ett engångslösenord. Tag fram ditt LiU-kort och visa det för assistent eller vakt i sal för att få detta lösenord.

#### **Skrivbordsmiljön**

När du kommit in i tentasystemet har du en normal skrivbordsmiljö (Mate-session i Linux Mint) med grön skrivbordsbakgrund. Efter en stund kommer även din kommunikationsklient att dyka upp automatiskt. Startmenyn är nedskalad till enbart det som examinator bedömt relevant. Andra program kan fortfarande finnas tillgängliga genom att starta dem från en terminal. Observera att en del program som använder nätverkstjänster inte fungerar normalt, eftersom nätverket inte är åtkomligt.

*N¨ar du ¨ar inloggad ¨ar det viktigt att du har tentaklienten ig˚ang hela tiden. Om den inte dykt upp* fem minuter efter inloggning och inte heller när du startar den manuellt från menyn (fisken) *tar du kontakt med assistent eller vakt i sal.*

#### **Terminalkommandon**

e<sup>++11</sup> används för att kompilera med "alla" varningar *som fel*. w++11 används för att kompilera med "alla" varningar. Rekommenderas.  $g++11$  används för att kompilera utan varningar. gccfilter e++11 används för att köra e++11 genom gccfilter. gccfilter w++11 används för att köra w++11 genom gccfilter. gccfilter g++11 används för att köra g++11 genom gccfilter. valgrind --tool=memcheck används för att leta minnesläckor.

#### **C++ referenssidor**

På tentan har du *experimentiell* tillgång till referenssidorna på http://www.cpluplus.com/via webbläsaren Chrome. Starta chromium-browser i terminalen eller välj lämpligt alternativ från startmenyn. Observera att allt utom referenssidorna är avstängt. Om du inte kan komma åt en sida du tycker hör till referenssidorna (som kanske blockerats av misstag) kan du skicka ett meddelande via tentaklienten. Då lösningen är på experimentell nivå kan det hända att problem uppstår, t.ex. att proxyn inte går att nå. Tag då hjälp av assistent i sal.

#### **Givna filer**

Eventuella givna filer finns i katalogen given\_files. Denna underkatalog är skrivskyddad, så det är ingen risk du råkar ändra på dessa filer. Skrivskyddet gör dock att du måste kopiera in de givna filer du vill använda till tentakontots hemkatalog. Hur du listar och kopierar filer ska du kunna. Hemkatalogen står du i från början, och du kommer alltid tillbaka till den genom att bara exekvera kommandot cd i terminalen. Hemkatalogen heter alltid /home/student\_tilde om du undrar.

#### **Avslutning**

När dina uppgiftsbetyg och ditt slutbetyg i kommunikationsklienten stämmer överens med det du förväntar och du är nöjd, eller när tentamenstiden är slut, är det dags att logga ut. Hinner du inte se ditt betyg får du höra av dig till examinator via epost efter tentamen.

Avsluta alla öppna program och tryck på knappen märkt "Exit" i menyn längst ner på skärmen och välj "ok". Vänta ett tag och tryck sedan på knappen "Avsluta tentamen" när det är möjligt. När detta är gjort är det omöjligt att logga in igen. Lämna inte datorn förrän du ser den vanliga inloggningsskärmen med blå bakgrund. Anmäl till assistent eller vakt om inloggningsskärmen inte dyker upp inom en minut så åtgärdar vi problemet.

# **Uppgift 1 Stapla klot**

### **Inledning**

Vi tänker oss N stycken genomskinliga glasrör ståendes på rad. Som ett spel kan man tänka sig att vi släpper ner klot (orbs) från ovan och låter dem landa i rören. Vi tänker oss att det är slumpmässigt vilket rör som just varje klot hamnar i. Vi antar även att rören är väldigt långa och smala och att det kan finnas maximalt 99 stycken rör.

### **Funktionella krav**

Skriv ett program där användaren får mata in N, d.v.s. hur många rör vi har. Användaren skall därefter mata in hur många klot vi vill släppa ned (också maximalt 99 stycken). Programmet skall därefter slumpa hur kloten hamnar i rören och rita ut detta på skärmen. I den utritade "bilden" skall även rören vara numrerade från 1 upp till N. Ingen felhantering av indata krävs.

#### **Ickefunktionella krav**

- Du ska generera slumptal enligt C++11-standard.
- Din lösning ska använda minst en STL-behållare och minst en STL-algoritm.
- Din lösning ska ha minst en lämplig funktion utöver main.
- Utdata ska matcha körexemplen till formatet (inte exakt eftersom data är slumpat).

### Körexempel (användarinmatning i fet stil)

```
Enter N: 5
Enter orb count: 13
        o
   o o
   o o o
   o o o
 o o o o
 1 2 3 4 5
Enter N: 4
Enter orb count: 7
      o
      o o
 o o o o
 1 2 3 4
Enter N: 13
Enter orb count: 7
                    o
 o o o o o o
 1 2 3 4 5 6 7 8 9 10 11 12 13
```
## **Uppgift 2 Nixlista**

#### **Inledning**

När det ringer är det då och då ett samtal man inte vill ha och vill blockera för all framtid (t.ex. försäljare). På filen given files/do not answer.txt finns telefonnummer som ska blockeras. Det är givet att det ligger exakt ett telefonnummer per rad i filen. Ett inrikes telefonnummer kan inneh˚alla enbart siffror och bindestreck. Ett utrikes nummer inleds dessutom med ett plustecken direkt följt av två landssiffror. Dessutom kan siffrorna vara grupperade med blanksteg. T.ex. är både 013-28 21 46 och  $+46$  13 282 146 giltigt format (och samma nummer).

### **Funktionella krav**

Din uppgift är att skapa ett program som ber användaren mata in telefonnummer. Efter varje inmatning ska programmet skriva ut om numret är blockerat eller ej. Programmet ska avslutas när användaren trycker Ctrl-D på tom rad.

Ett problem är att användaren inte alltid matar in ett telefonnummer på samma format som det som eventuellt finns i filen. Ditt program ska se till att telefonnumren ändå matchar genom att jämföra att det är samma siffror i rätt ordning. Ett inrikes nummer jämförs med ett utrikes nummer genom att bortse från landskoden (många utrikes kan matcha ett inrikes).

### **Ickefunktionella krav**

- 1. Du ska använda en väl inkapslad klass för att representera ett telefonnummer. Klassen ska ha en medlemsfunktion eller operator för att kunna jämföra med ett annat telefonnummer.
- 2. Filen får endast läsas igenom en gång.
- 3. Korrekt filseparering och inkluderingsgard krävs.
- 4. Utdata ska matcha körexemplen till fullo.

#### **Tips**

Det är okej att rensa telefonnummer från allt som inte är siffror bara det sker i den kod som bör ha det ansvaret och du fortfarande hanterar landskoder korrekt.

#### Körexempel (användarinmatning i fet stil)

Enter one phone number per line (finish by Ctrl-D): 08-768 43 55 Blocked. 02005301821 Blocked. +46 070 787-35 17 Blocked. +48 070-78 73 517 Blocked. 013 14 16 22 This number might be okay

## **Uppgift 3 Produktsummering**

#### **Inledning**

I given files/order\_book.txt finns en samling produktbeställningar. En rad i filen innehåller först ett produktnummer (1-7 siffror) och sedan ett antal. Alla raderna i filen har korrekt format.

#### **Funktionella krav**

Ett problem är att en sådan här fil kan innehålla många beställningar, så att samma produktnummer kan finnas på flera rader. Din uppgift är att skapa ett program som går igenom angiven fil gång och skriver ut totalsumman beställningar för varje unikt produktnummer. Du måste alltså summera antalet för alla lika produktnummer, se exempel.

Utskriften ska vara i form a v en snygg tabell sorterad enligt produktnummer, lägst först. Produktnumret ska vara vänsterställt och antalet högerställt.

#### **Ickefunktionella krav**

- 1. Namnet på filen med beställningar ska ges på kommandoraden, med alla tillämpliga felkontroller.
- 2. Lösningen ska använda en lämplig STL-container.
- 3. Filen får endast läsas igenom en gång.
- 4. Utdata ska matcha körexemplen till fullo.

#### Körexempel (användarinmatning i fet stil)

\$ a.out Usage: a.out FILE

\$ ./a.out given\_files/order\_book.txt and-another-arg Usage: ./a.out FILE

\$ ./a.out given\_files/no\_such\_file.txt Error: 'given\_files/no\_such\_file.txt' can not be opened!

\$ ./a.out given\_files/order\_book.txt

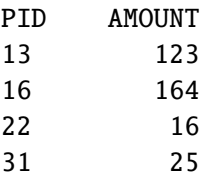

## **Uppgift 4 Syldaviskt krypto**

### **Inledning**

Den syldaviska armen har en ny kod som de använder för att säkert kommunicera mellan sina regimenten. Koden fungerar på följande sätt:

För alla bokstäver mellan 'A' och 'Z' och mellan 'a' och 'z' så vänder man på alfabetet. 'a' blir alltså 'z' och vice versa, 'b' blir 'y' och vice versa o.s.v. Alla tecken som inte är bokstäver är helt oförändrade. T.ex. blir strängen "hejsan" "svqhzm" och "Anfall nu!" blir "Zmuzoo mf!". Det som är så enkelt med denna kod är att avkrypteringen kan ske med samma algoritm som krypteringen!

### **Funktionella krav**

Skriv ett program som låter användaren mata in ett meddelande (på en rad) och som sedan skriver ut det krypterade meddelandet. *Beakta noga de icke-funktionella kraven!*

#### **Ickefunktionella krav**

Tids nog kommer syldaviska armen att vilja byta krypto. Då är det bra om koden är väl förberedd för detta. Därför ska du skriva en funktion för koden som läser in ett meddelande och skriver ut den krypterade versionen. Funktionen ska ta in en konstant kryptoklassreferens som enda parameter. Krypoklassen ska vara abstrakt med medlemsfunktionerna encrypt och decrypt. I huvudprogrammet skapas en subklass till kryptoklassen som skickas som argument till funktionen. Subklassen implementerar det krypto som ska användas. Du ska skapa två olika subklasser, en som implementerar "ingen kryptering" och en som implementerar syldaviska armens krypto.

Båda kryptosubklasserna ska fungera att använda och den Syldaviska ska vara aktiv vid inlämning.

#### Körexempel 1 (användarinmatning i fet stil)

Enter message: No one will crack this code! Crypto message: Ml lmv droo xizxp gsrh xlwv!

Körexempel 2 (användarinmatning i fet stil)

Enter message: Roses are red, violets blue. Crypto message: Ilhvh ziv ivw, erlovgh yofv.

## **Uppgift 5 Stack**

### **Inledning**

En stack börjar tom. Nya värden läggs alltid till sist, ett värde i taget, men till skillnad från en kö plockas värden även ut från slutet. Värden kommer alltså ut i omvänd ordning mot vad de stoppades in. Detta brukar även kallas LIFO (Last In, First Out). Eller mer sällsynt LCFS (Last Come, First Served).

### **Funktionella krav**

Skriv en klass som representerar en stack med operationerna för att lägga till en sträng i stacken, plocka ut en sträng från stacken, och kontrollera om stacken är tom.

### **Ickefunktionella krav**

- 1. Din stack ska byggas upp av stackelement (barr) där vardera barr pekar på nästa barr.
- 2. Din stack ska ha korrekt minneshantering.
- 3. Din stack ska använda god abstraktion och inkapsling.
- 4. Operationerna på stacken ska heta *push* för insättning, *pop* för borttagning och *empty* för att kontrollera om stacken är tom.
- 5. Nyckelordet const ska användas där det är lämpligt.
- 6. Din klass ska skrivas med korrekt inkluderings- och implementationsfil.
- 7. Kopieringskonstruktor, tilldelningsoperator, movekonstruktor och movetilldelning ska vara korrekt implementerade eller åtgärdade på sådant sätt att användning av dem ger kompileringsfel.
- 8. Det givna huvudprogrammet ska fungera utan modifikation.
- 9. Utskrifterna ska matcha körexemplen till fullo.

#### Tips och begränsningar

- Det är lämpligt att ordna stacken på sådant sätt att insättning kan ske på enkelt sätt utan att iterera genom hela stacken.
- Filen given\_files/stack.h innehåller en början på klassdefinition som dock behöver kompletteras och modifieras för att uppfylla vissa av ovan krav.
- Tänk på att skicka med alla filer som behövs vid kompilering när du är klar.
- Det är inte krav på undantagshantering, men utskrifterna ska matcha körexemplen till fullo.

#### Körexempel (användarinmatning kursivt, filslut fetstilt)

```
empty stack
testing 1 2 3
Ctrl-D
3 2 1 testing empty stack
empty stack
```